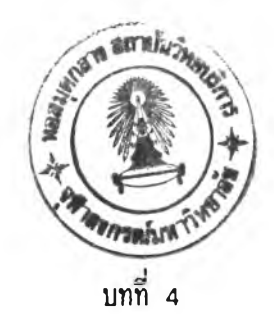

## **การออกแบบระบบเตรียมข้อมูลบนIครึ่องไมโครคอมนิวIตอร**

**ระบบเตรียมข้อมูลบนเครี่องไมโครคอมนิวเตอรนี้ประกอบด้วยขั้นตอนหลัก 2 ขนตอนคีอ**

**1. การออกแบบฟ่อรมล่าหรับป๋อนข้อมูล (Form Design) เที่นการกำหนดข้อความ** (text) ตำแหน่งของเขตข้อมูล และคุณสมบัติต่าง ๆ ของเขตข้อมูล การกำหนดเหล่านี้สามารถ **กระทำได้ทันทีบนจอกานโดยไม่ด้องอาลัยการ เขียนโปรแกรม ผลลันธที่ได้จากขั้นตอนนี้จะ เที่น ข้อมูลล่าหรับขนตอนที่จะกล่าวต่อไป**

**2. การป๋อนข้อมูล (Entry Mode) มีหน้าที่รับการป๋อนข้อมูลและตรวจลอบข้อมูลที่ ปัอนว่า เที่นไปตามการกำหนดในขั้นตอนที่ 1 หรีอไม่ ผลลันธที่'ได้'ใน'ขั้นตอน'นี้คิอแฟ้ม'ข้อมูลประเภท** ข้อความ (text file) ที่มีลักษณะการเรียงลำดับตามข้อมูลนำเข้า

**วามสืมนันรของฃั้นฅอนทั๊งสอง สามารณเสคง เป็นผังระบบงานไค้ดังนี้คํอ**

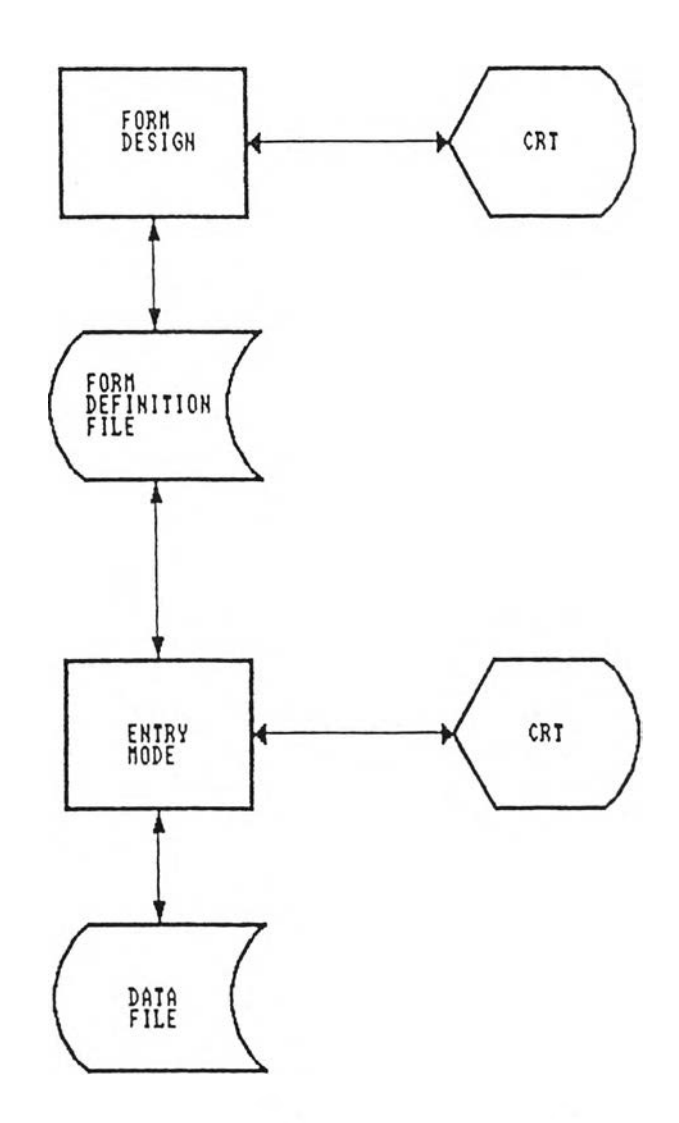

**รปฑื่ 4.1 ผังระบบงานแสคงความสืมนันรระนว่างการออกแบบปอรมส์าหรับป๋อนข้อมูล และ การป๋อนข้อมูล**

## **4.1 โครงสร้างข้อมูล (Data Structure)**

**4 .1 .1 mitvlอร (B u ffer)**

ึการออกแบบฟอร์่มลำหรับป้อนข้อมูล (Form Design) มีลักษณะการทำงาน **ที่'ใกล้ เคียงกับ'โปรแกรมบรรผาธิการฑั๊งจอภาน (F u ll Screen E ditor) กล่าวคีอผู้ใข้จะ สามารถเลื่อนเคอรเชอร (cu rsor) ไค้ฑั่วฑ็งจอถานเพี่อกำหนด**

- **ตำแพน่งฃองขอความ**
- **เนื้อพาของข้อความ**

**- ตำแหน่งและความยาวของเขตข้อมูล**

**- เปลี่ยนแปลงแก้ไขข้อความ**

**นื่งโครงสร้างข้อมูลที่มีค'วามเหมาะสมกับงานลักษถแะนื้คีอ โครงลร้างข้อมูล แบบตัวแปรชนิดแถวลำดับ (Array) และ เนื่องจากการออกแบบฟ่อรื่มลำพรับป๋อนข้อมูลจะต้อง เกี่ยวข้องกับเนื้อหาข้อความที่มู้ใข้ต้องการให้แสดงบนจอถาน และการ เก็บตำแหน่งของเขตข้อมูล ดังนื้นในระบบเตรียมข้อมูลที่ออกแบบนื้จิงกำหนดตัวแปรลำพรับเก็บรายละเอียดเพล่านื้ คีอ**

**4 .1 .1 .1 srn\_ i mage[ MAX\_PAGE 3 c MAX\_ROW 3[MAX\_CO L] ตัวแปรนี้ เก็นตัวแปรชนิดแกวลำดับ 3 มิติ (3-dim ensional array) ลำหรับเก็บข้อความที่จะปรากฎ บนจอถาน รวมถีงค่าคงที่ของเขตข้อมูล โดยที่**

> **MAX\_PAGE คีอจำนวนหน้าลงสุดต่อ 1 แบบฟ่อรมการป๋อนข้อมูล MAX\_ROW คิอจำนวนบรรทัดสูงสุดต่อ 1 หน้าต่าง (window) MAX\_COL คีอจำนวนตัวอักษรสูงสุดต่อ 1 บรรทัด**

**4 .1 .1 .2 f 1d\_ i mageC MAX\_PAGE]c MAX\_ROW1c MAX\_CO L 3 เก็นตัว แปรชนิดแถวลำดับ 3 มิติเช่นเดียวกับ srn\_image แต่มีหน้าที่เก็บเฉนาะตัวอักษรที่ระบุถีงชนิด และตำแหน่งของเขตข้อมูล รื่งตัวอักษรที่เก็บคิอ**

> **' F' หมายถงตำแหน่งนื้นเก็นเขตข้อมูลแบบไม่ใช่ค่าคงที่ 'C หมายถีงตำแหน่งนื้นเก็นเขตข้อมูลแบบค่าคงที่ และค่าคงที่**

**นื้จะอยู่ที่ตำแหน่ง เดียวกันในตัวแปร srn\_image**

**4 .1 .2 คุ»สมบัติของเขตข้อมูล (F ield D efin itio n )**

**ในขั๊นตอนการกำหนดแบบฟ่อรมลำหรับป๋อนข้อมูลนื้น นอกจากกำหนด เนื้อหา** ของข้อความแล้ว ผู้ใช้จะต้องกำหนดตำแหน่งและคุ**นสมบัติของเขตข้อมูลในแต่ละหน้าป้อนข้อมูล**ด้วย **การกำหนดเขตข้อมูลนี้ ระบบเตรียมข้อมูลบนเครื่องไมโครคอมนิวเตอร้ไม่มีข้อจำกัดของจำนวน**

**Iขตขัอมูล กล่าวคีอ ผู้ใข้สามารถกำหนดจำนวนเขตข้อมูลไค้ตามความต้องการและความจำ เก็น** ี แต่อย่างไรก็ตาม ความยาวของเขตข้อมูลหนึ่ง ๆ จะต้องไม่เกิน 80 ตัวอักษร (1 บรรทัด) และ **ในแต่ละหน้าของแบบฟ่อรมป๋อนข้อมูลจะต้องมีเขตข้อมูลอย่อย่างน้อย 1 เขตข้อมูล จากคุ«ลมบัติ ดังกล่าวช้างต้น โครงสร้างข้อมูลที่เหมาะสมจีงควรเก็นโครงสร้างข้อมูลแบบลิงค ลิส (Linked l i s t ) ทงนี้เVเราะโครงสร้างแบบนี้จะใช้เนี้อที่หน่วยความจำต่อ เมื่อมีความต้องการใช้ และคีน เนื้อที่หน่ายความจำแก่ระบบเมื่อไม่มีความจำเก็นต้องใช้ ในข«ะที่โครงสร้างข้อมูลแบบตัวแปร ชนิดแถวลำดับนี้นจะต้องจองเนื้อที่หน่ายความจำสูงสุดไว้ โดยที่อาจจะใช้เพียงบางส่วน หริอหาก ต้องการใช้เนื้อที่มากกว่าที่กำหนด ย่อมไม่ลามารถทำไค้**

**โครงสร้างข้อมูลที่ไค้ออกแบบลำหรับเก็บรายละเอียดของเซตข้อมูลในระบบ เตรียมข้อมูลนื้เมื่นแบบลิงค ลิส 2 ทาง (Doubly Linked L ist) นึ่งมีตัว'นี้ที่-ระบุถังเขพข้อมูล** ก่อนหน้า (previous pointer) และตัวชี้ที่ระบุเขตข้อมูลถัดไป (next pointer) ใดยที่ **ตัว?ที่ระบุเขตข้อมูลก่อนหน้าของเขตข้อมูลแรก และตัว?ที่ระบุเขตข้อมูลถัดไปของเขตข้อมูลสุด** ท้ายในแต่ละหน้าของแบบฟ<sub>่</sub>อร์มบ้อนข้อมูลมีค่าเป็น NULL ทั้งนี้มีตัวแปรควบคุมซึ่งเป็น array of **p oin ter เมื่นตัวระบุถังตัว?ของเขตข้อมูลแรกในแต่ละหน้า ดังรูปที่ 4-2**

**fld\_def\_Ink**

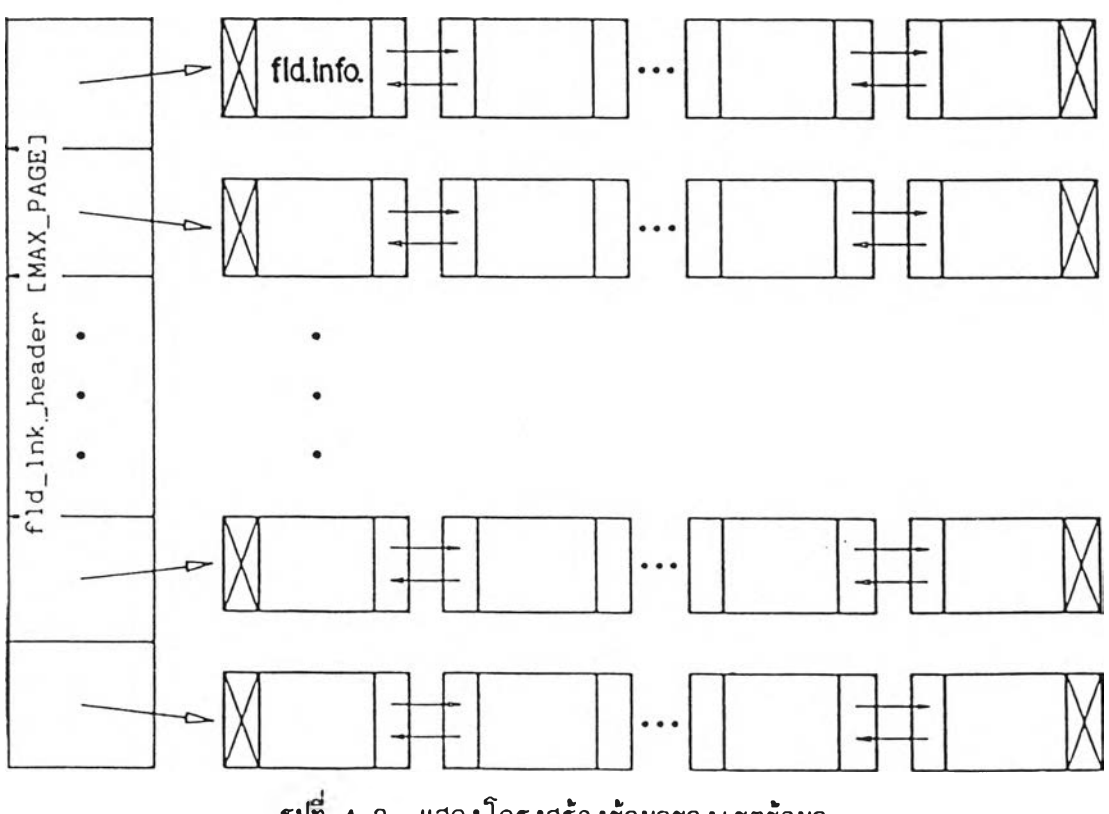

**รูปฑ 4 .2 แสดงโครงสร้างข้อมูลของเขตข้อมูล**

**f ld\_lnk\_headerCMAX\_PAGE] คีอตัวแปรชนิคแถวลำคับ 1 มิติ ลำหรับ เกี่บค่าตัวเของเขตข้อมูลแรกในแต่ละหน้าของแบบฟ้อรมป๋อนข้อมูล**

**fld \_d ef\_ln k ตีอตัวแปรที่เกี่บรายละเฮียคของเขตข้อมูล และค่าของ ตัวเที่ระบุ เซตข้อมูลก่อนหน้า ตัวเที่ระบุ Iขตข้อมูลกัคไปของ Iขฅข้อมูล**

**การทำงาน เมื่อผู้ใข้ต้องการทำหนคเขตข้อมูล ระบบจะจองเนื้อที่หน่วย ความจำที่มิขนาคเท่ากับความยาวของ fld \_d ef\_ln k โคยจะแก้ไขตัวเของเขตข้อมูลที่เกี่ยว ข้องหรีอ เก็บค่าตัวเ'ไว้ที่ตัวแปร fld\_lnk\_header ในกรนีที่เมื่นเขตข้อมลแรกของหน้า และ เมื่อใคที่ผู้ใข้ตัองการลบ เขตข้อมูล ระบบกี่จะแก้ไขตัวเของเขตข้อมูลที่เกี่ยวข้องพร้อมกับตีนเนื้อที่ หน่ายความจำ**

**4 .1 .3 ระเบียนข้อมูล (Dabs Record)**

**ระเบียนข้อมูลของระบบนื้มีความยาวตามจำนวนเขตข้อมูล และความยาวของ เขตข้อมูลที่ได้จากการออกแบบฟ้อรมลำหรับป๋อนข้อมูล คังนื้นความยาวของระเบียนข้อมูลจํงไม่ จำกัด แต่ว่าภายในแฟ้มข้อมูลเคียวกันจะตัองมิความยาวที่เท่ากัน**

**โครงสร้างข้อมูลลำหรับระเบียนข้อมูลจึงควรจะเมื่นแบบลิงค ลิส ตัายเหตุผล เช่นเคียวกับโครงสร้างข้อมูลของเขตข้อมูล โคยเมื่นโครงสร้างข้อมูลแบบลิงค ลิส 2 ทาง ที่ ประกอบด้วยตัวเระบุกังระเบียนก่อนหน้า และตัวเระบุกังระเบียนถัคไป นอกจากนื้มื header ที่ เมื่นตัวแปรลำหรับค่าตัวเของระเบียนข้อมูลแรก**

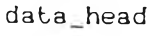

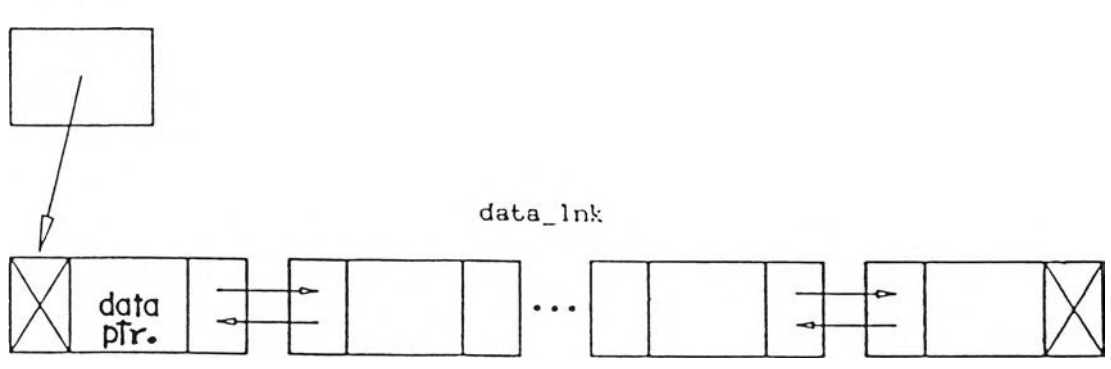

**รปที่ 4 .3 แสคงโครงสร้างข้อมลของระเบียนข้อมล**

**data\_head เก็นตัวแปรที่เก็บค่าตัวชี้ของระเบียนข้อมูลแรกของแฟ้มข้อมูล data\_lnk เก็นตัวแปรที่เก็บค่าาตัวชี้ระบุก๊งระเบียนก่อนหน้า ตัวชี้ระบุก๊ง ระเบียนทัดไป และตัวชี้ระบุข้อมูล (Data P ointer)**

**4 .1 .4 พน้าต่าง (Window)**

**หน้าต่าง เทั่นรูปแบบของการแสดงผลข้อความบนจอภาพรูปแบบหนิ่ง โดยการ กำหนดขนาดของจำนวนบรรทัด และตัวอักษรที่สืามารถแสดงผลข้อความได้สูงสุดในแต่ละครง จอภานโดยทั่วไปมักจะแลคงผลได้ในขนาด 25X80 ตัวอักษร ชี้งในระบบเตรียมข้อมูลนี้กำหนด ขนาดชองหน้าต่างให้ผู้ใข้ใข้ได้ทั่งหมด 21 บรรทัด และบรรทัดละ 80 ตัวอักษร ทั่งนี้เนิ่องจาก ระบบจะต้องใข้ 3 บรรทัดแรกและบรรทัดลดทัายของจอภานกำหรับแลคงข้อความของระบบ เอง ดัง นี้น'ใน 1 หน้า การป๋อนข้อมูลจะมีขนาดทั่งหมด 21X80 ตัวอักษร**

**4 .2 โครงลรางแฟ้มข้อมูล (F ile S tructu re)**

**แฟ้มข้อมูลทั่งหมดของระบบเตรียมข้อมูลบนเครื่องไมโครคอมผิวเตอร มีคังต่อไปนี้** 4.2.1 แฟ้มข้อมูลชนิด FRM (Form Definition File) **คีอแฟ้มข้อมูลที่เก็บรายละเอียดทั่งหมดของแบบฟ้อรื่มป้อนข้อมูล ชี้งเกิด1ขั้น'ใน ขนตอนการออกแบบฟ้อรื่มกำหรับปัอนข้อมูล (Form Design)**

**4 .2 .1 .1 ชี้อแฟ้ม'ข้อมูล ผู้ใข้จะด้องกำหนดชี้อของแฟ้มชนิดนี้ โคยยคตาม หลักมาตรฐานการตงชี้อฃองโปรแกรมควบคุมระบบ MS-DOS กล่าวคีอ รื่อแฟ้มมีความยาวได้สูง ลด 8 ตัวอักษร และระบบเตรียมข้อมูลจะเนี่ม exten sion ว่า . FRM โดยอัตโนมัติ 4 .2 .1 .2 องค์ประกอบของแฟ้มข้อมูล**

**ก) ระเบียนควบคุม (Form Header Record) เก็นระเบียน**

**ข้อมูลที่ประกอบด้วย**

- **1) จำนวนหน้าทั่งหมดของแบบฟ่อรื่มป้อนข้อมูล**
- **2) จำนวนเขตข้อมูลของแต่ละหน้าป้อนข้อมูล**
- **3) ความยาวของระเบียนข้อมูลของแฟ้มชนิด DAT**
- **4) จำนวนเขตข้อมูลที่มีคุ«สมบัติแบบหาผลรวม (Batch**

**Total F ield )**

**•ช) Iนี้อหา,ชองข้อความและตำแหน่งทเตข้อมูล (Screen and F ield Image) ในส่วนนื้มีขนาค 25x80 ตัวอักษร จำนวน 2 ชุดต่อ 1 หน้าฟ้อนข้อมูล โคยที่ ชุดแรกเก็นเนื้อหาของข้อความ และค่าคงที่ของเขตข้อมูล (ถ้ามี) ( srn\_image) ส่วนชุคที่ 2 เก็นเนื้อหาที่เก็บตำแหน่งเขตข้อมูล (fld\_im age) ขนาดของเนื้อหาทงหมดขี้นอยู่กับจำนวนหน้า** ี ของการป้อนข้อมูลที่กำหนดไว้ ตัวอย่างเช่น ถ้าออกแบบไว้ว่า แบบฟ่อร*ิ่ม*การป้อนข้อมูลมีทั้งหมด **4 หน้า ขนาดของเนื้อหาส่วนนื้จะมีขนาดเท่ากับ 4X2X25X80 ตัวอักษร**

ีค) เนื้อหาของเขตข้อมูล (Field Definition) เป็นส่วน **ที่เก็บรายละเอียดของเขตข้อมูลแต่ละ เขต โดยมีความยาวที่เท่ากัน แต่จำนวนเขตข้อมูลขิ้นอยู่กับ ชั๊นตอนการออกแบบฟ่อรมส่าหรับฟ้อนข้อมูล การจัดเรียงของเนื้อหาส่วนนื้นื้นจะเรียงตามส่าคับของ การฟ้อนข้อมูล (F ield Order Number) จากน้อยไปหามาก**

**องคั่ประกอบฑ็งสามของแฟ้มชนิดนี้ จะ เรียงต่อ เนื่องกันโดยไม่มี รหัสควบคุม (Control Code) ใด ๆ แทรก**

**4 .2 .2 แฟ้มข้อมูลชนิด DAT (Data F ile )**

**คีอแฟ้มข้อมูลที่ เ ก็บ เนื้อหาข้อมูลที่ผู้ไข้ฟ้อน แฟ้มชนิดนื้จะ เกิดชิ้นในข็นตอนการ ฟ้อนข้อมูล (Entry Mode) โดยมีระเบียนที่มีความยาวตามการออกแบบในชิ้นตอนของการออก แบบฟ่อรมส่าหรับฟ้อนข้อมูล ระเบียนข้อมูลแต่ละระเบียนจะคั่นด้วย CR/LF และท้ายแฟ้มข้อมูลชนิด นื้จะเก็น Cfcrl-Z**

**4 .2 .2 .1 ข้อแฟ้มข้อมูล ผู้ใข้จะต้องกำหนดข้อเอง โคยถีอตามหลักการตง** ์ ชื่อของโปรแกรมควบคุมรบบ MS-DOS และระบบเตรียมข้อมูลจะเนิ่ม extension ให้ว่า **.**DAT

4 . 2 . 2 . 2 ลักษณะแฟ้มข้อมูล เป็นแฟ้มข้อมูลแบบข้อความที่มีลักษณะการเก็บ **ข้อมูลเรียงตามลำดับการนำเข้า**

**4 .2 .3 แฟ้มข้อมูลชนิด CNT (Control F ile )**

**คีอแฟ้มควบคุมของระบบเตรียมข้อมูล ข้งจะถูกสร้างชี้นเมี่อผู้ไข้ฟ้อนข้อมูลคร็ง**

**แรก**

**4 .2 .3 .1 ข้อแฟ้มข้อมูล แฟ้มข้อมูลชนิดนื้มีข้อเคียวกับแฟ้มชนิด DAT (Data F ile ) โดยมี ex ten sion ว่า .CNT**

**4 .2 .3 .2 องคั่ประกอบของแฟ้มข้อมูล**

**ก) ระเบียนควบคม (Control F ile Header Record) ประกอบด้าย**

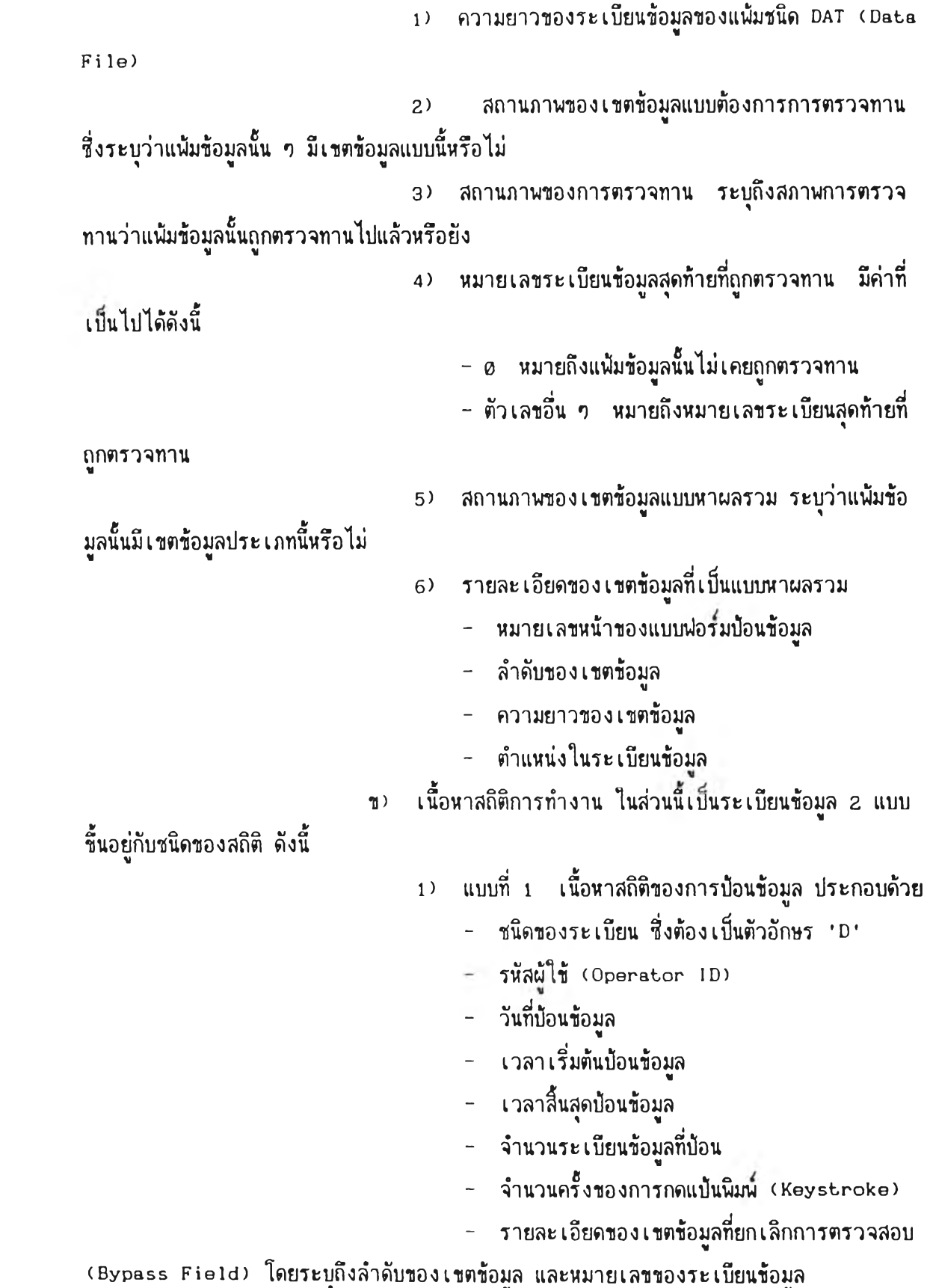

**2) แบบที่ 2 เนื้อหาสถิติการตรวจทาน ประกอบด้าย**

**- ชนิดของระเบียน ข้งต้องเก็นตัวอักษร 'V**

**- รหัสผู้ใช้**

**- วันที่ทำการตรวจทาน**

**- เวลาเริ่มตันตรวจทาน**

**- เวลาสินสุดตรวจทาน**

**- จำนวนตัวอักษรที่แก้ไขจากการตรวจทาน**

**4 .2 » 4 แฟ้มข้อมลชนิด TMP (Temporary F ile )**

**เก็นแฟ้มข้อมูลช้าคราวที่จะสร้างเมื่อผู้ใช้กำหนดการเก็บข้อมูลโดยอัตโนมัติ (A uto-save) ในขั๊นตอนการฟ้อนข้อมูล ถ้าพากผู้ใช้ไม่กำหนดค่าบันฑกข้อมูลโดยอัตโนมัติ ก็** ึจะไม่มีแ**ฟ้มข้อมูลชนิดนี้ กรณีที่กำหนดค่าบันทึกข้**อมูลโดยอัตโนมัตินั้น เมื่อใดที่ผู้ใช้หยุดการป้อนข้อ **มูลโดยไม่ปกติ ( เช่นไฝดับ) ผู้ใช้สามารถนำแฟ้มข้อมูลชนิดนี้ไปเปลี่ยนข้อเก็นแฟ้มข้อมูลจริงเพี่อ ใช้งานต่อไป แต่ถ้าการหยุดบัอนข้อมูลเก็นไปตามปกติแล้ว แฟ้มชนิดนื้จะถกลบสิง**

**4 -2 .4 .1 ข้อแฟ้มข้อมูล แฟ้มชนิดนื้มีข้อตามแฟ้มข้อมูลชนิด DAT แต่มี ex ten sion ว่า .TMP**

**4 .2 .5 แฟ้มข้อมูลล้ารอง (Backup F ile )**

**คีอแฟ้มล้ารองที่เก็บข้อมูลก่อนการแก้ไข แบ่งเป็น 2 ชนิดคีอ**

**4 .2 .5 .1 แฟ้มล้ารองของแฟ้มชนิด FRM แฟ้มล้ารองนื้จะมีต่อเมื่อผู้ใช้แก้** ไข แ<mark>ฟ้มชนิดข้อมู</mark>ล FRM เท่านั้น โดยมีชื่อตามแฟ้มข้อมูลจริง แต่มี extension ว่า <code>.OLD</code> **4 .2 .5 .2 แฟ้มล้ารองของแฟ้มชนิด DAT แฟ้มล้ารองนื้จะมีต่อเมื่อผู้ใช้แก้ไข**

ี เพิ่มเติมข้อมูลในแฟ้มชนิด DAT เท่านั้น โดยมีชื่อตามแฟ้มข้อมูลจริง แต่มี extension ว่า <sub>\*</sub>BAK

**4 .3 กา?จัดการบนจอภาน (Screen M anipulation)**

**อุปกร«ทุกชนิดที่พ่วงต่อกับ เครื่องคอมนิาเตอริ่สามารถควบคุมด้วยโปรแกรม โดยการ เรียกผ่าน'โปรแกรมย่อยส่วนหนึ่งที่เก็น'โปรแกรมจัดการทำงานของปีาริ่คแวริ่ ที่เกี่ยวกับอินนุต-เอาที่นุต (ROM BIOS t BASIC INPUT/OUTPUT System) แต่เพี่อความเที่ยงตรงและ** มาตรฐานในการควบคุมอุปกรณ์เหล่านี้ ผู้เขียนโปรแกรมอาจจะใช้โปรแกรมไดร์เวอร์ (Device **D river) เก็นตัวเรียกผ่านโปรแกรมควบคุมระบบอิกฑีหนี่ง แทนการเรียกม่าน BIOS โดยตรงข้ง โปรแกรมไคริ่เวอริ่ที่นิยมใช้ควบคุมจอภานภายใตัระบบปฏิบัติการ MS-DOS คีอ ANSI.SYS**

**ในการออกแบบโปรแกรมของระบบเตรียมข้อมูลนี้ ผู้วิจัยจีงใข้ชุดคำลื่ง ANSI.SYS เนี่อจัดการแสดงผลบนจอภาน ดังนี้คีอ**

**4 .3 .1 ควบคุมตำแหน่งของเดอรเชอร (cursor) เนื่อไห้เคลื่อนที่ในทิศทางชินลง และซ้ายขวาของจอกาน**

**4 .3 .2 ควบคุมการลบจอกานฑั๊งหมด หรีอการลบเนียงบางส่วนของบรรทัด**

**4 .3 .3 ควบคุมคุ«สมบัติของการแสดงผล โดยแสดงผลบนจอกานแบบกระนรีบ ตัวเช้ม ตัวอักษรมีเส่นใต้บรรทัด หรีอ รีเวอรส วิดีโอ (Reverse Vedio)**

**4 .4 องคุประกอบของระบบเตรียมข้อมูลบนเครื่องไมโครคอมนิวเคอร**

**ในการออกแบบระบบงานย่อยของระบบ เตรียมข้อมูลนี้ ผู้วิจัยอาดัยข้อมูลของระบบ เตรียมข้อมูลต่าง ดังที่กล่าวในบฑที่ 3 และแนวทฤษฎีการบัองกันข้อผิคนลาดของข้อมูลนำเข้า เป็นแนวทางในการออกแบบ โดยลามารถแบ่งเป็นระบบงานย่อย ดังนี้คีอ**

**4 .4 .1 การออกแบบฟ้อรื่มส่าหรับป๋อนข้อมูล (Form Design Mode)**

**ดีอระบบงานที่ใข้ในการออกแบบหน้าจอส่าหรับบัอนข้อมูล ชิง เป็นข็นตอนแรก ของระบบเตรียมข้อมูลที่ผู้ใข้จะต้องจัดเตรียม การออกแบบนี้ผู้ใข้ต้องกำหนดรายละเอียดต่าง ๆ ที่ต้องการให้ปรากฎในแต่ละหน้าของแบบฟ้อรื่มส่าหรับป๋อนข้อมูล โดยมีข้อกำหนดคีอ จำนวนหน้า** ีของการป้อนข้อมูลมีได้สูงสุด 9 หน้าต่อแบบฟอร์มป้อนข้อมูล (หน้าการป้อนข้อมูล คือ หน้าจอที่ใช้ **ป๋อนข้อมูลที่มีขนาค 21 บรรทัด และบรรทัดละ 80 ตัวอักษร) ผู้ใข้สามารถกำหนดรายละเอียด ของจอกานไต้ดังนี้**

**ก) การกำหนดข้อความ ดีอการกำหนดสิงที่ต้องการลื่อกับผู้ป๋อนข้อมูล เนึ่อ ให้ผู้ป๋อนสามารถ เข้าใจความหมายของเขตข้อมูลที่จะปัอนไต้มากฃี้น ในการกำหนดข้อความนี้ผู้ใข้ สามารถกำหนดเป็นภาษาไทยหรีอภาษาอังกฤษก็ไต้ตามความต้องการ**

**ข) การกำหนดเขตข้อมูล เป็นการกำหนดตำแหน่ง คุ«สมบัติและความยาว ของเขตข้อมูลนำเข้าแต่ละ เขต โดยลามารถกำหนดจำนวนเขตข้อมูลในแต่ละหน้าไต้ไม่จำกัด อย่างไรก็ตาม การกำหนดเขตข้อมูลจะต้องอยู่กายใต้ข้อกำหนดที่ว่า ในแต่ละหน้าการป๋อนข้อมูล**

**จะต้องมีเขตข้อมูลอย่างน้อย 1 เขตข้อมูลและความยาวลุงสุดของเขตข้อมูล คิอ 80 ตัวอักษร เมื่อผู้ใข้ต้องการบันทิกแบบฟ้อรื่มที่ออกแบบไว้ ระบบจะทำการบันทิกลงในแฟ้ม ข้อมูลชนิด . FRM โดยมีรายละเอียดตามที่กล่าวไว้ในหัวข้อโค.รงสร้างแฟ้มข้อมูล นอกจากนี้ หากเป็นแฟ้มข้อมูลที่มีอยู่ ระบบจะเปลี่ยนชนิดของแฟ้มข้อมูลเก่าให้เป็น .OLD**

4.4.2 การออกรายงานแบบฟอร์มป้อนข้อมูล (Form Print-out Mode) **คึอระบบงานที่มีหน้าที่ในการพิมนรายงานของแบบฟ่อรื่มป้อนข้อมูลออกบาง**

**เครื่องนิมน โคยรายงานที่ไค้จากระบบนี้มี 2 ชนิด คีอ**

**ก) นบบฟ่อรื่มป้อนข้อมูล เก็นรายงานที่แสดงก๊งข้อความต่าง ๆ ของหน้า การป้อนข้อมูลและตำแหน่งของ เขตข้อมูล รื่งเก็นการจัดพิมนตามจำนวนหน้าการป้อนข้อมูลของฟ่อรื่ม**

**ข) รายละเอียดเขตข้อมูล เที่นรายงานที่แสดงก๊งตำแหน่ง สำคับ และ คุ(นสมบัติต่าง ๆ ของเขตข้อมูลในแต่สะหน้าการป้อนข้อมูล**

**4 .4 .3 การป้อนข้อมูล (Entry Mode)**

คือระบบงานที่ใช้ในการป้อนข้อมูล โดยข้อมูลที่ป้อนนั้นจะเป็นการต่อท้ายแ**น้ม** ข้อมูลชนิด .DAT และระบบจะตรวจสอบคุ**ฬสมบัติต่าง ๆ ของข้อมูลที่ป้อนตามที่ถู**กกำหนดในขึ้น **ตอนการออกแบบฟ่อรื่มสำหรับป้อนข้อมูล หน้าที่ของระบบงานมีคังต่อไปนี้**

**ก) การกำหนดจำนวนระ เบียนข้อมูลที่จะให้ระบบบันก๊กโคยอัติโนมัติ (Auto-save) ข้อมูลต่าง ๆ ที่ผู้ใช้ป้อนนั้นถูกจัดการที่หน่วยความจำหลักของ เครื่องคอมพิาเตอรื่ ดังนั้นเพี่อป้องกันบัณูหาที่อาจจะเกิดขี้นในระหว่างการป้อนข้อมูล เช่น ไฟ่คับ ผู้ใข้จังควรกำหนดค่า การบันก๊ก'โดยอัติโนมัติ นั้งนื้ระบบงานป้อนข้อมูลจะป้าการบันก๊กข้อมูลไว้ในแฟ้มข้อมูลชนิด . TMP ตามค่าที่กำหนด เพี่อการป้อนข้อมูลถูกยกเลิกแบบไม่ปกติ ผู้ใข้ก็สามารถนำแฟ้มข้อมูล . TMP ไปเปลี่ยนข้อtก็ นแฟ้มข้อมูลจริง เพี่อใช้งานไค้ต่อไป**

**ข) การเตีอนให้บันก๊กแฟ้มข้อมูลเพี่อหน่วยความจำมีเนื้อที่เหลีอเพิยง 20 X เนื่องจากการจัดการข้อมูลของระบบกระป้าที่หน่วยความจำหลักของคอมพิาเตอรื่ ถ้าหน่วยความจำ** ถูกใช้ไปเรื่อย ๆ จนไม่มีเนื้อที่เหลือ จะทำให้ทั้งระบบของคอมพิวเตอร์หยุดทำงาน ดังนั้นเพื่อป้อง **กันบัฌพาดังกล่าว ระบบจะคอยตรวจสอบเนื้อที่หน่วยความจำอยู่ตลอดเวลา หากนบว่ามีเนื้อที่ เหลีอเนียง 20 X ของหน่วยความจำฑั๊งหมคที่เพลีออยู่ ระบบจะมีข้อความเติอนผู้ใช้ให้ป้าการ บันก๊กข้อมูล**

**ค) การบันก๊กสถิติในการป้อนข้อมูล (Data Entry S t a t is t ic s ) ใน ระหว่างที่ผู้ใข้ป้อนข้อมูล ระบบจะป้าการบันก๊กสถิติการป้างานลงในแฟ้มชนิด .CNT โดยเก็บ รายละเอียดต่าง ๆ คิอ**

- **รหัสผู้ป้อนข้อมูล**
- **ว้นที่ป้าการป้อนข้อมูล**
- **เวลาที่เริ่มค้นและสินสุดการป้อนข้อมูล**
- **จำนวนระเบียนข้อมูลที่ป้อนในครั๊งนั้น**

**สถิติฅ่าง ๆ !หล่านี้จะกุก!รียกใข้ในระบบงานที่แสดงสถิติการทำงาน** ึง) การยกเลิกการตรวจสอบข้อมูล (Bypass) ในขณะที่ผู้ใช้ป้อนข้อมูลนั้น ระบบงานจะทำการตรวจสอบคุณสมบัติของข้อมูลในเขตข้อมูลนั้น ๆ ว่าถูกต้องตามที่กำหนดไว้หรือ **ไม่ หากซ้อมลใคไม่กุกต้อง ระบบจะไม่ยอมให้ป้อนซ้อมลใน!ขตซ้อมูลอื่น ๆ จนกว่าจะแกํไขซ้อมูล** ่ ให้ถูกต้อง แต่ในบางสถานการณ์ผู้ป้อนข้อมูลอาจจะไม่สามารถค้นหาข้อมูลที่ถูกต้องในช่วง เวลานั้น **ระบบงานป้อนข้อมูลจีงควร!มิดโอกาสให้ผู้ไข้สามารถยก!ลิกการตรวจสอบใน!ฃตข้อมูลที่ไม่ม่าน** ี การตรวจสอบดังกล่าว เพื่อให้การบ้อนข้อมูลไม่ต้องหยุดชงัก ส่วนเขตข้อมูลที่มีบัญหาจะถูกบันทึก **ไว้ในแพ้มข้อมูลชนิด . CNT !นี่อใซ้ตรวจสอบในโอกาสต่อไป**

**- จำนวนคร็งของการกดแป้นนิมพ**

**จ) การดัดลอก!ขตซ้อมูล (D up licate F ield ) ผู้ใซ้สามารถคัดลอก** ข้อมูลของ เขตข้อมูล เดียวกันที่อยู่ในระ เบียนก่อนหน้านั้นมาใช้ได้

ฉ) การค้นหาระเบียนข้อมูล (Data Retrieval) ในการเรียกระเบียน **ข้อมูลที่ต้องการให้แสดงบนจอภาพนี้น ผู้ใข้สามารถคันหาไต้ 2 แบบ คีอ**

**1) โดยการระบุหมาย!ลชระ!บียนที่ต้องการ**

2) โดยการเรียกระเบียนก่อนหน้าหรือระเบียนถัดไปของระเบียนข้อมูล

**ปัจจุบัน**

**ช) การแก่ไชข้อมูล (Data M odification) ผู้ใข้ลามารถน้าข้อมูล!ก่าที่** ป้อนไปแล้วมาแก้ไขได้ โดยต้องค้นหาระเบียนที่ต้องการก่อนจึงจะทำการแก้ไขได้ มิฉะนั้นระบบจะ **ถีอว่า !ที่นการแก้ไขระ !บียนที่แสดงบนจอภาพในชทเะนี้น ในการแก้ไขข้อมูลนี้ผู้ใข้สามารถ**

- **1) ลบระ!บียนข้อมูล**
- **2) !นี่มระ!บียน'ข้อมูล**
- **3) 1ปลี่ยนแปลงข้อมูล**

ีซ) การบันทึกข้อมูล (Save) ในกรณ**ี**ที่แ**พ้มข้อมูลนั้นมีอยู่แล้ว ระบบจะทำ การ!ปลี่ยนชนิดชองแพ้มข้อมูล!ดิม!ที่น . BAK !นี่อ!ที่นแพ้มข้อมูลล้ารอง**

**4 .4 .4 การตรวจบานข้อมูล (V erify Mode)**

**คีอระบบงานที่ใข้ในการตรวจบานข้อมูลที่กุกป้อนไปแล้ว ระบบงานจะต้องตรวจ** ี สอบว่าแน้มข้อมูลที่ต้องการตรวจทานนั้นมี เ ขตข้อมูลที่มีคุณสมบัติแบบที่จะต้องนำ ไปตรวจทานหร**ื**อไม่ .ถ้ามีคุณสมบัติดังกล่าว ระบบจะตรวจสอบอีกว่าระ เบียนสุดท้ายที่ถูกตรวจทานไปแล้วนั้น เป็น เลข **หมายใด ในการตรวจสอบ!หล่านี้ระบบจะต้องอ่านข้อมลจากแพ้มชนิด .CNT**

**การตรวจบานของระบบ!ตรียมข้อมูลที่ออกแบบนี้ !ที่นการตรวจบานแบบป้อน,?า**

่ ในกรณีที่ข้อมูลที่ป้อนใหม่ไม่ตรงกับข้อมูลเดิม ผู้ตรวจทานจะต้องป้อนข้อมูลใหม่ 2 ครั้ง เพื่อแก้ไข **ให้กกต้องในขพะที่ทำการตรวจทาน ระบบจะบันทีกสกิดิต่าง ๆ ของการตรวจทานลงในแฟ้มชนิค . CNT เพี่อนำไปแลคงสถิติต่อไป สถิติต่าง ๆ ที่บันทํกประกอบด้วย**

**- รหัสผู้ตรวจทานข้อมูล**

**- วันที่ทำการตรวจทาน**

**- เวลาเริ่มต้นและสินสุดการตรวจทาน**

**- จำนวนตัวอักษรที่ถกแก้ไข เนื่องจากการตรวจทาน**

**อย่า งไรก็ตาม การกำหนดคุผสมบัติในการตรวจทานขี้นอยู่กับการกำหนดในรั้นตอน การออกแบบฟ่อรั้มป๋อนข้อมูลที่จะระบุว่าเขตข้อมูลใดบ้างที่ต้องผ่านการตรวจทาน**

**4 .4 .5 การตรวจสอบผลรวมของเขตข้อมูล (Batch T otals Mode)**

**วิรีป๋องกันข้อผีคนลาดของข้อมูลนำเข้าอีกวิรีหนึ่ง คีอ การกำหนดให้เขตข้อมูลมี คุผสมบัติที่สามารถนำไปหาผลรวมเพี่อเปรียบเทียบกับผลรวมที่คำนวผได้ก่อนการป๋อนข้อมูล ระบบ งานนี้สามารถหาผลรามของเขตข้อมูลที่มีคุพสมบัติตังกล่าวได้ ก่อนการหาผลรวมระบบจะต้องตรวจ สอบว่าแฟ้มข้อมูลมี เขตของข้อมูลชนิดนี้หริอไม่ และก้าพากมีแล้ว เขตข้อมูลตังกล่าวอยู่ตำแหน่ง ใดของระเบียนข้อมูล ทงนี้ระบบจะต้องอ่านข้อมูลที่ใข้ตรวจสอบเหล่านี้จากแฟ้มข้อมูลชนิด .CNT อย่างไรก็ตาม ผู้ใข้จะต้องกำหนดเขตข้อมูลที่ใข้หาผลรวมในรั้นตอนการออกแบบ**

**ฟ่อรั้มป๋อนข้อมูล โดยสามารถกำหนดเขตข้อมูลประเภทนี้ได้สูงสุด 16 เขตข้อมูล**

**4 .4 .6 การแสดงสถิติการทำงาน (Production S t a t is t ic s Mode) คีอระบบงานที่แสดงสถิติต่าง ๆ ในการทำงานซองผู้ป๋อนข้อมูล โดยแสดงสถิติต่อ**

**ไปนี้**

٠

**ก) สถิติการป๋อนข้อมูล เก็นสถิติต่อครั้งของการป๋อนข้อมูลโดยมีรายละเอียด คิอ**

**1) รหัสผู้ป๋อนข้อมูล**

- **2) วันที่ทำการป๋อนข้อมูล**
- **3) เวลาเริ่มต้นป๋อนข้อมูล**
- **4) เวลาสินสุดของการป๋อนข้อมูล**
- **5) เวลาทั๊งหมดในการป๋อนข้อมูล**
- **6) จำนวนระเบียนข้อมูลที่ป๋อน**
- **7) ความยาวของระเบียนข้อมูล**
- **8) จำนวนครั้งของการกดแป๋นนิมนสูงสุดที่เก็นไปได้**

**9) จำนวนครั้งของการกดแป๋นนิมนในขผะป๋อนข้อมูล**

**10) ่าแตกค่างของจำนวนครงของการกดแป๋นนิมพสงสุดกับจำนวนครั๊งที่กด แป๋นนิมนในข»ะป๋อนข้อมูล**

**ข) สถิติของข้อมูลที่ยกเลิกการตรวจสอบ (Bypass) เที่นการแสดงราย ละเอียดของเขตข้อมูลที่ไม่ฝานการตรวจสอบ แค่ผู้ใข้ต้องการให้ระบบเตรียมข้อมูลบันทึกตามการ ป๋อนนั้น โดยแสดงถิง**

- **1) รหัสผู้ป๋อนข้อมูล**
- **2) วันที่ทึาการป็อนข้อมูล**
- **3) เวลาเรี่มต้นป๋อนข้อมูล**
- **4) เวลาสินสุดของการป๋อนข้อมูล**
- **5) ลำดับที่ของ เขตข้อมูลที่ไม่ผ่านการตรวจสอบ**
- **6) นมายเลขระเบียนข้อมูลที่มีเขตข้อมูลที่ไม่ม่านการตรวจสอบดังกล่าว**

ค) สถิติของการตรวจทานข้อมูล เป็นการแสดงถึงรายละเอียดต่าง ๆ ในขณะ **ที่ตรวจทานข้อมูล โดยมีรายละ เอียดที่แสดงคีอ**

- **1) รหัสผู้ตรวจทานข้อมูล**
- **2) วันที่ทำการตรวจทาน**
- **3) เวลาเรี่มต้นตรวจทานข้อมูล**
- **4) เวลาสินสดของการตรวจทานข้อมูล**
- **5) เวลาทั๊งหมดในการตรวจทาน**
- **6) จำนวนตัวอักษรที่แกัไขในข»ะตรวจทานข้อมูล**

**ค่าสถิติค่าง ๆ ที่แสดงท็งหมดนี้ ระบบงานแสดงสถิติการทำงานจะต้องใข้ข้อมูล นำเข้าจากแฟ้มข้อมูลชนิด .CNT**

## **4 .5 การจัดการภาษาไทย**

**ระบบเตรียมข้อมูลที่ออกแบบนี้ สามารถรับข้อมูลและแสดงข้อความที่เที่นภาษา** ไทยได้ โดยการจัดการภาษาไทยนี้ผ่านการทำงานของโปรแกรมไดร์์เวอร์์ภาษาไทย **โปรแกรมไครเวอรที่นำมาใข้ร่วมกับระบบจะต้องมีคุนสมบัติดังต่อไปนี้**

- **4 .5 .1 แสดงภาษาไทยบนจอภานแบบ 25 บรรทัด**
- **4 .5 .2 แสดงภาษาไทยบนจอภาพแบบบรรทัดเดียว**
- **4 .5 .3 สามารถจัดการภาษาไทยรหัสของมหาวิทยาลัยเกษตรคาสตร**

**4.5 .4 สามารถจัดการภาษาไทยรหัสของสำนักงานมาตรฐานอุตสาหกรรม(สมอ.) คุ«สมบัติทง 4 ประการข้างต้นนี้ ผู้ใข้สามารถกำหนดไต้โดยไม่รบกวนการทำงานของ** ระบบ เตรียมข้อมูล ซึ่ง โปรแกรมไดร์ เวอร์ภาษาไทยในปัจจุบัน มักจะออกแบบ เป็น โปรแกรมชนิด **มังอย่กับหน่วยความจำเครื่องคอมพีวเตอรื่ (R esident Program) และ เมื่อใดผู้ใข้ต้องการ กำหนดคุ«สมบัติใดในการจัดการภาษาไทย ก็สามารถเรียกใช้ไต้ทันทีโดยเพียงแต่กดปุมพีเคษบาง บุ่ม เฑ่านี้น รื่งนับว่า เพิ่มความสะดวกในการใช้มากขี้น**